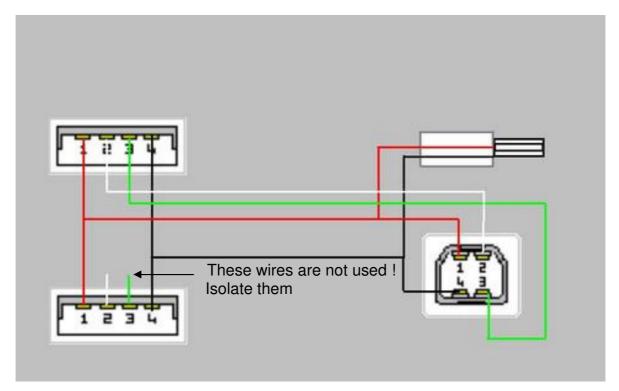

Wire colour code is correct for most usb cables but some brands use different colours. Make sure to measure them before use!

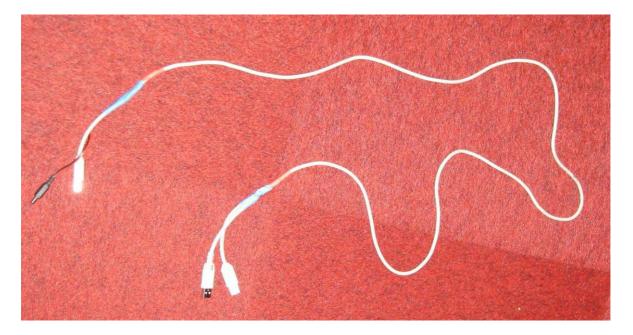

This is how the cable looks like.

Always connect the USB connectors first to the computer and then the USB one and the DC-connector to the Perseus. Otherwise there is a chance that your computer will switch off the usb port and you will have to reboot.

BTW: I don't take any responsibility if you damage your PC or Perseus.

73,

Guido Schotmans.